## SAP ABAP table SAPPLCO\_INB\_DELIV\_CRTE\_REQ {InboundDeliverySCMCreateRequestMessage}

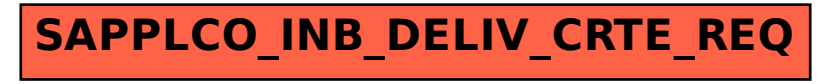